# Dossier Mdp: Logarithme décimal

### 1

1. Compléter le tableau de valeurs suivant:

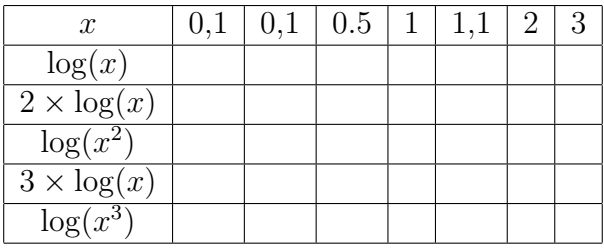

Que remarquez vous?

- 2. Vérifier sur d'autres exemples que l'on a toujours  $log(x^n) = n log(x)$  pour  $x > 0$  et n entier.
- 3. Trouver une relation entre  $\log(\sqrt{x})$  et  $\log(x)$  pour  $x > 0$ .

#### 2

On considère la courbe C qui représente dans le plan rapporté à un repère orthogonal  $(Ox, Oy)$  la fonction  $f(x) = \log x$  définie sur l'intervalle I tel que  $I = [0, +\infty]$ .

1. Compléter le tableau de valeurs suivant:

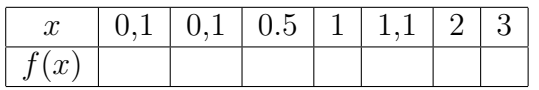

- 2. Tracer le graphe de  $f$  à main levée, après avoir consciencieusement placé les points du tableau dans un repère orthogonal.
- 3. Compléter le tableau de variation de  $f$  en vous aidant de votre dessin:

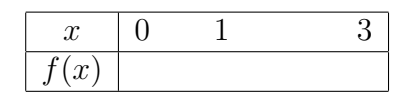

- 4. Calculer  $f'(1)$  à l'aide de son graphe.
- 5. Tracer la tangente à la courbe en son point d'abscisse 1.
- 6. Que donne la calculatrice lorsqu'on l'on désire calculer  $f(-1)$ ,  $f(0)$ ?

### 3 BacPro

Soit  $f(x)$  la fonction de la variable x définie sur  $I = [0, 1]$  par:

$$
f(x) := 10^x
$$

- 1. Calculer  $f(1)$ .
- 2. Tracer soigneusement le graphe de f dans un repère orthonormé pour x appartenant à I.
- 3. Compléter le tableau de valeurs suivant en vous aidant du graphe précédent:

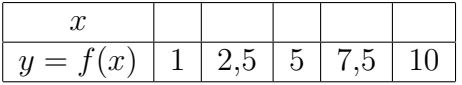

4. On considère la fonction q, définie sur I, croisssante sur I, dont des valeurs approchées de  $q(x)$  pour certaines valeurs de x sont fournies par le tableau de valeurs suivant:

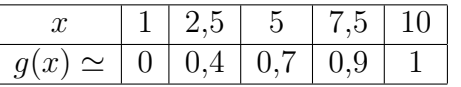

Tracer le graphe de  $q$  à main levée, après avoir consciencieusement placé les points du tableau dans un repère orthogonal.

- 5. Evaluer  $f(g(x))$  et  $g(f(x))$  avec les valeurs précédemment calculées.
- 6. Comparer le tableau de valeurs de g avec celui que l'on obtiendrait avec la fonction logarithme décimal.

#### 4

Lors de la transmission d'un signal numérique, celui-ci subit une perte de puissance. L'affaiblissement qui traduit cette perte de puissance est exprimée en dB par la relation

$$
A:=10\log\frac{P_1}{P_2}
$$

où log désigne le logarithme décimal,  $P_1$  la puissance du signal émis en W,  $P_2$  la puissance du signal rçu.

On donne  $P_1 = 5$ .

On se propose d'étudier la fonction f donnant l'affaiblissement en fonction de la puissance du signal reçu, quand celle-ci varie de0,  $5 W$  à  $5 W$ .

- 1. On note  $P_2 = x W$ . Ecrire A en fonction de x.
- 2. Soit  $f(x) := 10 \log \frac{5}{x}$  $\boldsymbol{x}$ pour  $0, 5 \leq x \leq 5$ .

Montrer que l'on a aussi:  $f(x) = 10 \log 5 - \frac{10}{1.1}$  $\frac{10}{\ln 10} \ln x$  où ln désigne le logarithme népérien.

3. (a) Reproduire et compléter le tableau de valeurs suivant:

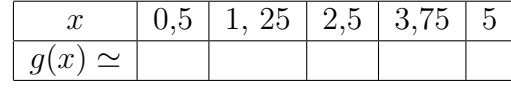

(b) Calculer la puissance du signal reçu si l'affaiblissement est de 4 dB.

- 4. (a) Calculer la dérivée  $f'$  de la fonction  $f$ .
	- (b) Ecrire l'équation de la tangente à la courbe représentative de f au point d'abscisse  $2, 5$  et déterminer l'intersection de cette droite avec l'axe des abscisses.
- 5. (a) Donner le tableau de variation de f.
	- (b) Représenter graphiquement la fonction  $f$  dans un repère orthonormal d'unité 2 cm. Tracer dans le même repère la tangente à cette courbe représentative au point d'abscisse 2,5.

## 5 Travail demandé au candidat ou à la candidate

1. Situer le dossier en fonction des programmes de CAP, BEP et Bac Pro. Insiter particulièrement sur les points qui devront être abordés en classe.

- 2. Choisisser des exercices adaptés au dossier en fonction de votre présentation du dossier fait en réponse  $\alpha$  la question précédente.
- 3. Proposer éventuellement des modifications, des suggestions simples utiles pour améliorer les textes des énoncés des exercices en fonction des objectifs pédagogiques à atteindre.
- 4. Proposer éventuellement d'autre thèmes d'exercices pour compléter le dossier. (On pourra s'inspirer d'ouvrages de lyc´ee professionnels en prenant bien garde que les exercices choisis correspondent bien au dossier).
- 5. N'hésiter pas à utiliser la calculatrice pour toute activité graphique.